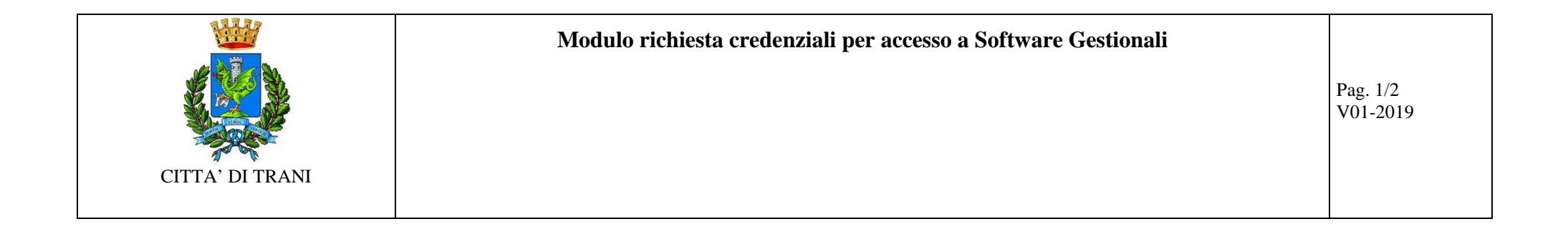

**Alla C.a. : Responsabile del Servizio CED** 

*Luogo \_\_\_\_\_\_\_\_\_\_Data\_\_\_\_\_\_\_\_\_\_\_\_* 

**Settore/Servizio richiedente : \_\_\_\_\_\_\_\_\_\_\_\_\_\_\_\_\_\_\_\_\_\_\_\_\_\_\_\_\_\_\_\_\_\_\_\_\_\_\_\_\_\_\_\_\_\_** 

**Nome e Cognome del Responsabile : \_\_\_\_\_\_\_\_\_\_\_\_\_\_\_\_\_\_\_\_\_\_\_\_\_\_\_\_\_\_\_\_\_\_\_\_\_\_\_\_\_\_\_\_\_\_\_** 

**Oggetto: Credenziali di accesso a programma gestionale** 

Con la presente si richiede la

## o **ATTIVAZIONE**

## o **DISATTIVAZIONE**

delle seguenti utenze nominative per l'accesso al **programma gestionale** \_\_\_\_\_\_\_\_\_\_\_\_\_\_\_\_\_\_\_\_\_\_\_\_\_\_\_\_\_\_\_\_\_\_\_\_\_\_\_\_\_\_\_\_\_\_\_\_\_\_\_\_\_\_\_\_\_\_\_\_\_\_

dal / /

Mod\_Acc\_Gest\_01\_mod-utenze-gestionali

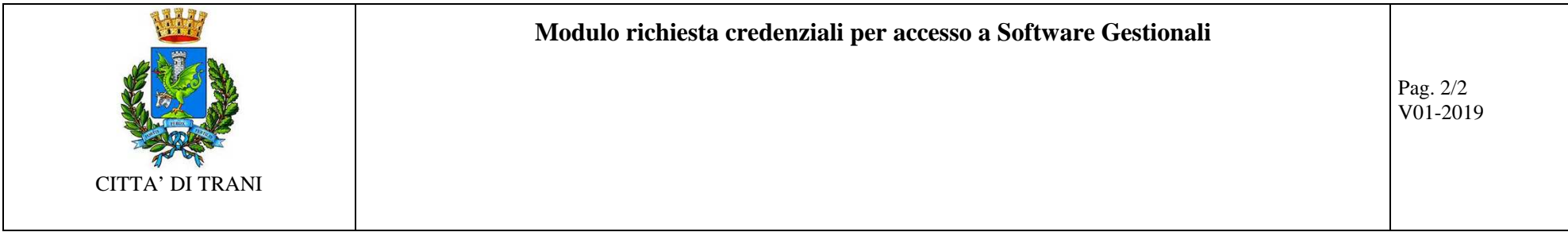

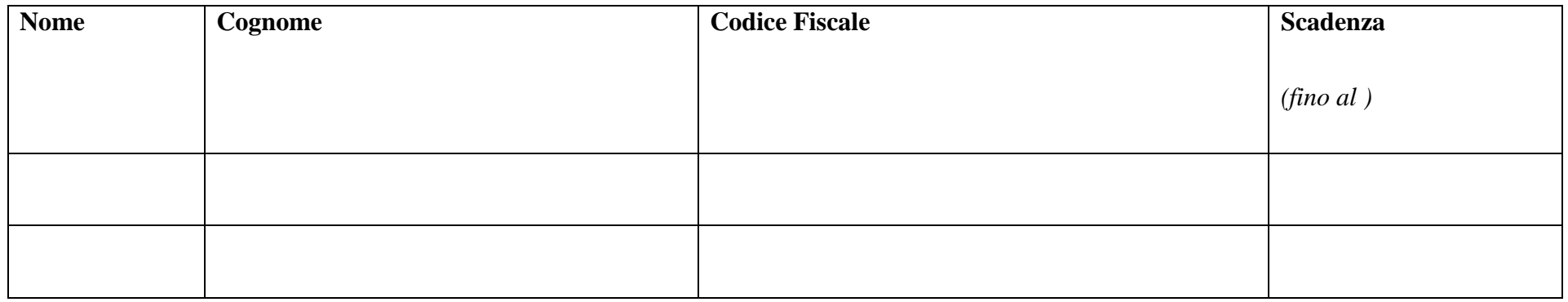

*La password temporanea e relative istruzioni verranno inviate via mail o con modalità differenti da concordare con il* **Responsabile del Servizio CED** 

Richieste ulteriori: \_\_\_\_\_\_\_\_\_\_\_\_\_\_\_\_\_\_\_\_\_\_\_\_\_\_\_\_\_\_\_\_\_\_\_\_\_\_\_\_\_\_\_\_\_\_\_\_\_\_\_\_\_\_\_\_\_\_\_\_\_\_\_\_\_\_\_\_\_\_\_\_\_\_\_\_\_\_\_\_\_\_\_\_\_\_\_\_\_\_\_\_\_\_\_\_\_\_\_\_\_\_\_\_\_\_\_\_\_\_\_\_\_\_\_\_\_\_\_\_\_\_

Il Responsabile

\_\_\_\_\_\_\_\_\_\_\_\_\_\_\_\_\_\_\_\_\_\_\_\_\_\_\_\_\_\_\_\_\_\_\_\_\_

Mod\_Acc\_Gest\_01\_mod-utenze-gestionali